#### MC833AB – Programação de Redes de Computadores

Professor Nelson Fonseca http://www.lrc.ic.unicamp.br/mc833/

#### **Roteiro**

- **Objetivo: explicar como implementar um servidor e um cliente que utilize sockets UDP (Capítulo 8 do livro texto)**
- Sockets UDP
- recvfrom e sendto
- Erros assíncronos
- connect com UDP
- **Atividade prática 5**

### **Socket UDP**

 UDP: sem conexão, não implementa entrega confiável

 $close()$ 

**DNS, NFS, SNMP** 

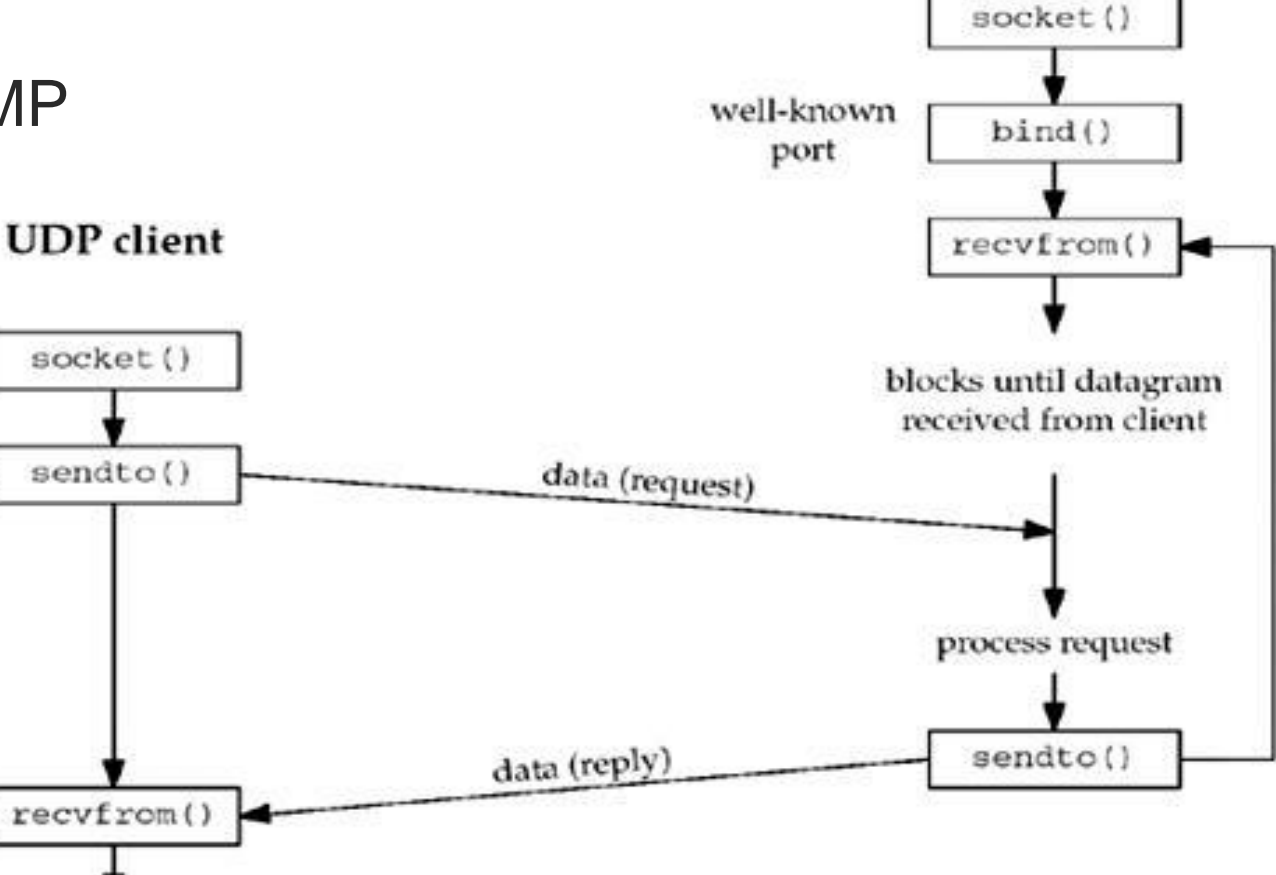

**UDP** server

#### **recvfrom e sendto**

**#include <sys/socket.h>**

ssize t recvfrom(int sockfd, void \*buff, size t nbytes, int **flags, struct sockaddr \*from, socklen\_t \*addrlen);**

**ssize\_t sendto(int sockfd, const void \*buff, size\_t nbytes,**  int flags, const struct sockaddr \*to, socklen t addrlen);

**Ambos retornam: número de bytes lidos ou escritos se OK, –1 p/ erro**

 **sockfd**: descritor, **buff**: buffer de leitura/escrita, **nbytes**: quantidade de bytes leitura/escrita, **flags**: por enquanto = 0, **to/from**: estrutura do endereço, **addrlen**: tamanho da estrutura com o endereço

#### **recvfrom e sendto**

 Escrever datagrama com tamanho zero, ou receber, é válido (Só terá 20 bytes do cabeçalho IPv4 + 8 bytes do cabeçalho UDP)

> Útil se quiser somente avisar que está "vivo"

- **from** e **addrlen** podem ser ambos nulos se não importa quem enviou
- **recvfrom** e **sendto** podem ser usados por TCP – exemplo T / TCP – TCP for **Transaction**

### **Servidor de echo UDP**

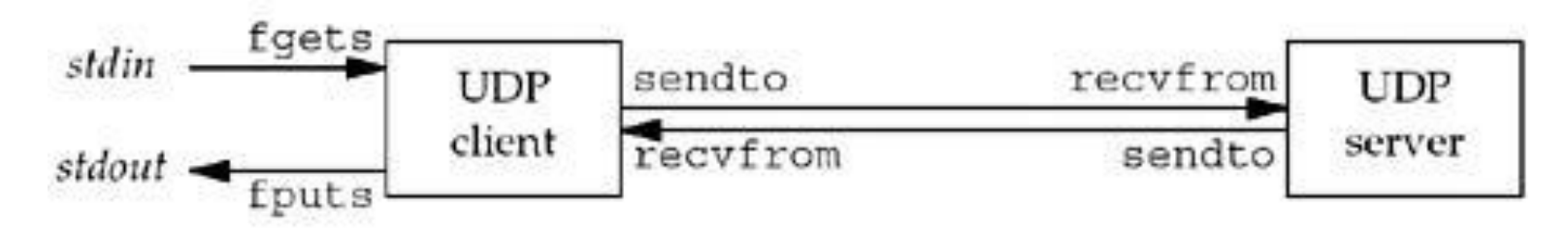

- Não tem mais listen
- Não tem mais accept
- Muda a chamada do socket:

**sockfd = Socket(AF\_INET, SOCK\_DGRAM, 0);** 

#### **Servidor de echo UDP**

Leitura e escrita agora usam recvfrom e sendto (ao invés do read e write do servidor TCP)

**n = Recvfrom(sockfd, mesg, MAXLINE, 0, pcliaddr, &len); Sendto(sockfd, mesg, n, 0, pcliaddr, len);** 

Não há fim de arquivo

# **Servidor TCP "é" concorrente**

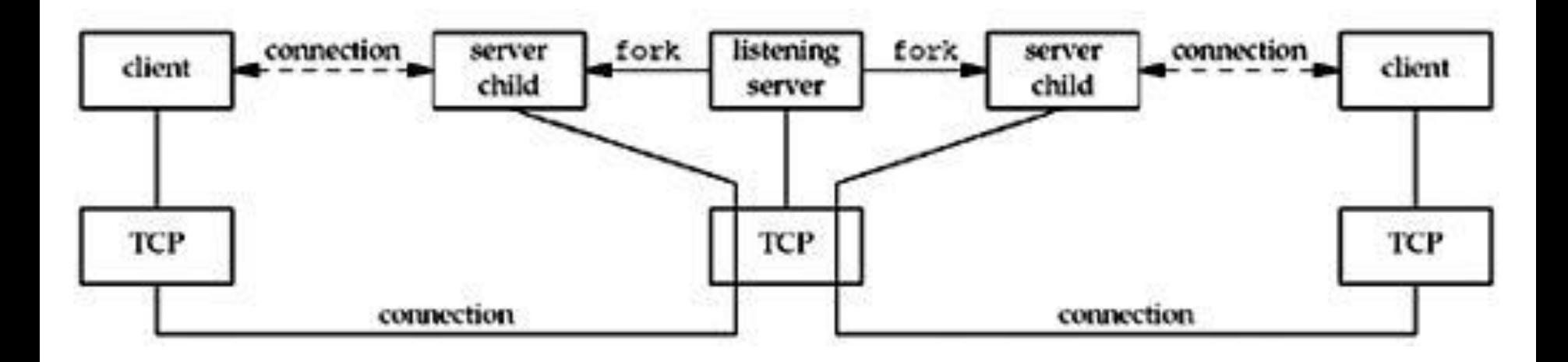

Um buffer por socket conectado

Programação de Redes de Computadores

# **Servidor UDP é iterativo**

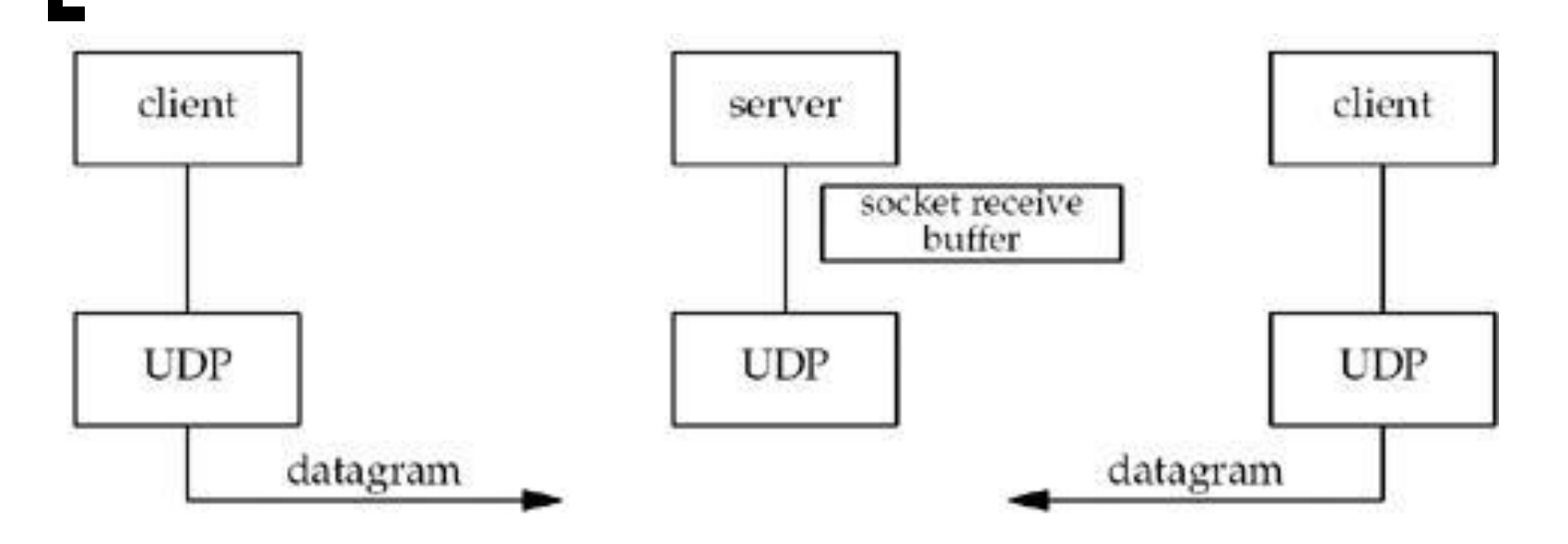

- Apenas um processo servidor e único socket
- Um único buffer no qual todos os datagramas chegam

# **Cliente de echo UDP**

- Não precisa de connect
- Muda chamada ao socket

**sockfd = Socket(AF\_INET, SOCK\_DGRAM, 0);** 

- Substitui write e read por sendto e recvfrom
- A escolha da porta efêmera é feita na primeira chamada ao sendto (caso não haja connect)

## **UDP não é confiável!**

- Se datagrama ou ACK (em nível de aplicação) se perdem, cliente-servidor ficam bloqueados para sempre (se o servidor morre o cliente nunca percebe)
	- Pode colocar um temporizador para evitar isso
	- Mas não é suficiente (Precisa saber se o problema foi no envio ou na recepção)
	- Qualquer processo pode enviar datagramas para a porta efêmera do cliente! (Não precisa de listen, então o cliente acaba como um servidor)
		- **recvfrom** retorna IP de quem enviou. Assim tem que comparar se foi o servidor mesmo e ignorar datagramas "maliciosos" (cuidado com servidores multi-home)
		- Importante especificar porta do servidor e alocar estrutura para salvar info sobre endereço IP

Programação de Redes de Computadores

### **Servidor parado**

 Cliente executa mas servidor não. Saída do tcpdump:

**1 0.0 arp who-has freebsd4 tell macosx 2 0.003576 ( 0.0036) arp reply freebsd4 is-at 0:40:5:42:d6:de 3 0.003601 ( 0.0000) macosx.51139 > freebsd4.9877: udp 13 4 0.009781 ( 0.0062) freebsd4 > macosx: icmp: freebsd4 udp port 9877 unreachable** 

 sendto – retorna sucesso se houve espaço no buffer de envio para datagrama. Então, cliente não "vê" o erro

#### **Erro assíncrono**

- Erro ICMP ocorre depois da chamada da função de envio
- Não há como saber endereço IP e porta do servidor que não respondeu quando um único socket é usado para envio de datagrama para vários servidores Erro não é retornado para o processo connect <sup>of</sup> socket UDP recebe de exatamente um peer. Soluciona o problema Erro retornado para o processo

- Não há three-way handshaking estabelecimento da conexão
- O Kernel guarda o endereço IP e a porta do peer, armazenados na estrutura passada na chamada para **connect**
- Deve-se usar **write** ou **send** ao invés de **sendto**
	- Com isso: Sockets UDP conectados X Sockets UDP não conectados

- Até pode usar **sendto** mas o ponteiro para a estrutura (quinto argumento) deve ser nulo bem como o tamanho da estrutura se sockets (sexto argumento)
- Não se usa **recvfrom**. Usa-se **read** ou **recv**.
- Datagramas recebidos com endereço IP e porta diferentes do especificado em **connect** não são repassados

Troca de informação com um peer somente

 Erros assíncronos são retornados para processo **connect** em socket UDP

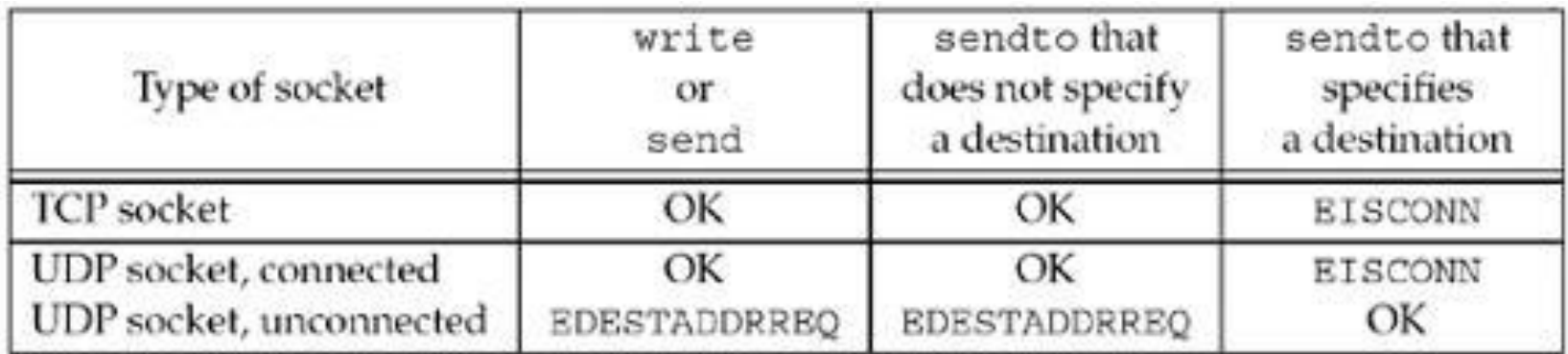

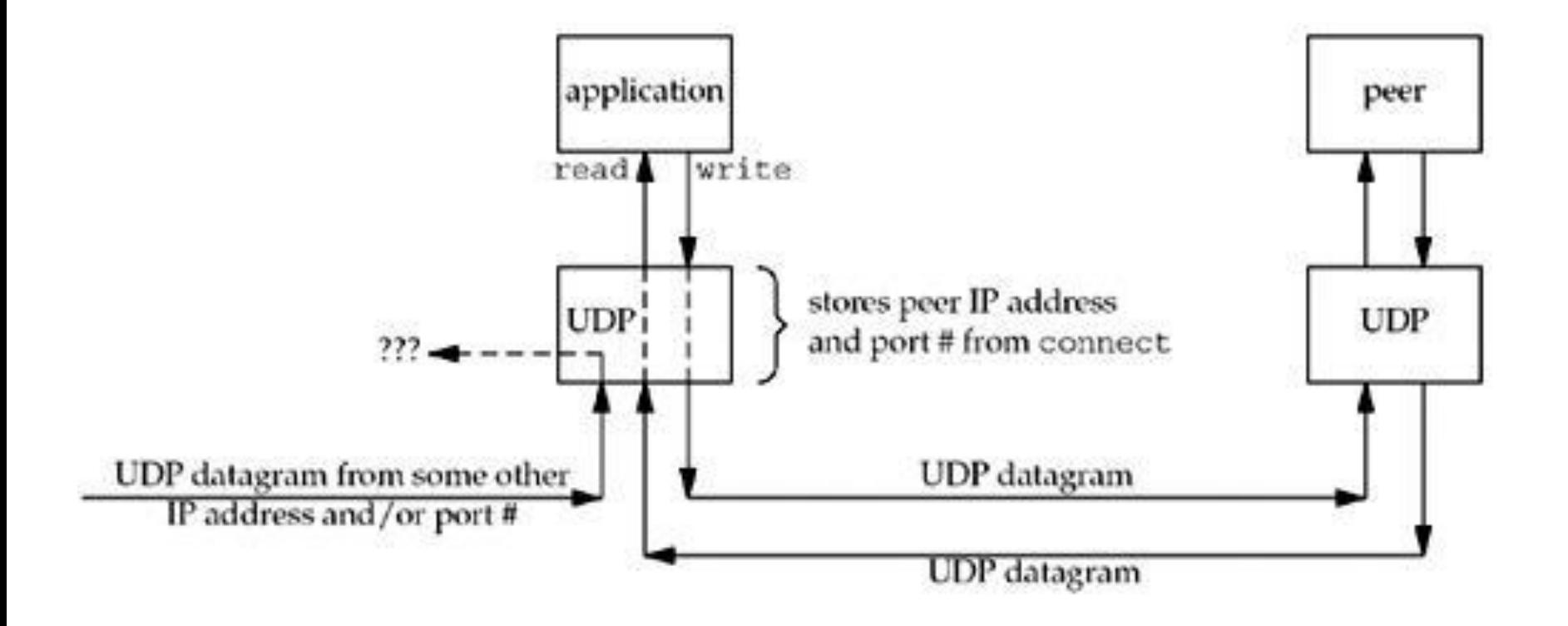

Programação de Redes de Computadores

- Um processo pode chamar **connect** várias vezes para:
	- Especificar outro endereço IP e porta
	- Desconectar socket
	- Para desconectar chama-se **connect** com parâmetro **sin\_family** = AF UNSPEC

#### Não é padronizado nos SOs Melhora o desempenho do cliente

# **Controle de fluxo com UDP**

- Em nível de aplicação
- Atribuir valores para o comprimento de cada datagrama (terceiro argumento do sendto) e o número de dagramas para enviar (um laço para enviar todos)
- Quando usar o recvfrom, contar os datagramas recebidos

### **Controle de fluxo com UDP**

 Pode confirmar a quantidade de datagramas com o netstat

```
netstat -s --udp
Udp:
    911230 packets received
    7010 packets to unknown port received.
    0 packet receive errors
    916931 packets sent
```
- Pode usar para verificar se está tudo ok com o servidor e o cliente (roda antes e roda depois, desde que não haja outras aplicações UDP em execução)
- Programação de Redes de Computadores Pode modificar o tamanho dos buffers usando opções do socket também